### COP 3223: C Programming Spring 2009

#### Program Control Structures In C – Part 2

Instructor : Dr. Mark Llewellyn markl@cs.ucf.edu HEC 236, 407-823-2790 http://www.cs.ucf.edu/courses/cop3223/spr2009/section1

School of Electrical Engineering and Computer Science University of Central Florida

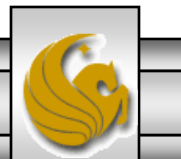

*COP 3223: C Programming (Control Structures – Part 2) Page 1 © Dr. Mark J. Llewellyn*

# Control Structures In C

- C provides three types of repetition structures in form of statements.
	- 1. The while repetition statement allows an action to be repeated as long as some condition remains true. This is a "top-tested" repetition statement, which means that the condition is evaluated before the action is executed the first time. If the condition is initially false, the action is not performed even once.
	- 2. The do…while repetition statement allows an action to be repeated as long as some condition remains true. This is a "bottom-tested" repetition statement, which means that the condition is not evaluated until the action is performed the first time. Thus, the action is always performed at least once with this type of repetition statement.
	- 3. The for repetition statement repeats an action a specific number of times based upon a counter value (an integer). This repetition statement is referred to as a "counted loop" statement.

*COP 3223: C Programming (Control Structures – Part 2) Page 2 © Dr. Mark J. Llewellyn*

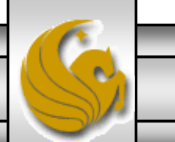

# The while Repetition Statement

• The format of the  $\text{while}$  repetition statement is:

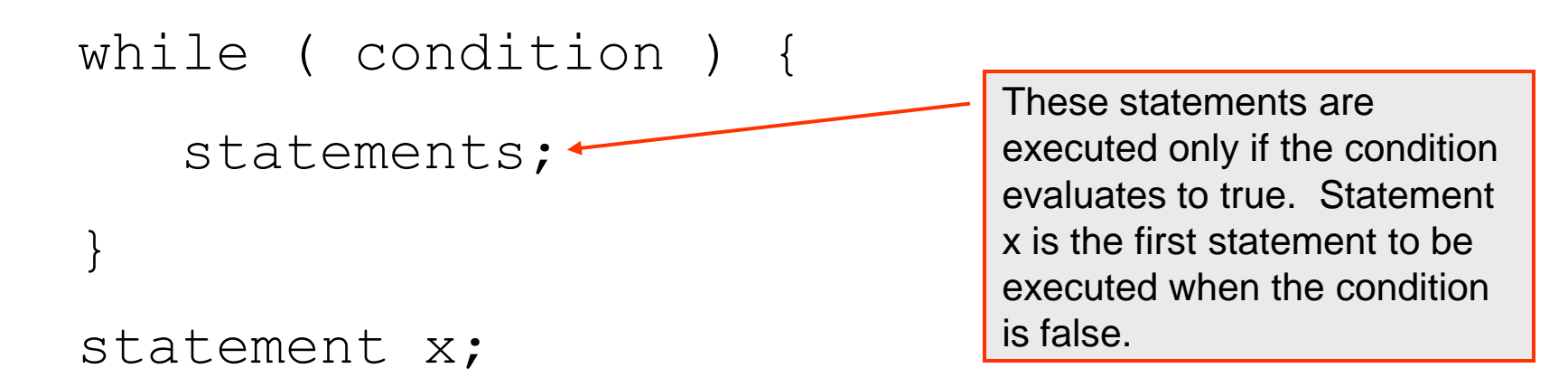

- The condition is any expression which evaluates to true or false (i.e., a Boolean expression).
- When a while statement (also called while loop) is executed, the condition is evaluated first. If its value is nonzero (true) the statements in the body of the while loop are executed and the expression is evaluated again. Execution of the statements in the body of the loop continue as long as the condition remains true.

*COP 3223: C Programming (Control Structures – Part 2) Page 3 © Dr. Mark J. Llewellyn*

# The while Repetition Statement

#### **COMMON PROGRAMMING ERROR:**

Assuming that a while statement's condition is initially true and execution enters the body of the  $while$  statement, there must be some statement within the body of statements that changes the value of the condition. Otherwise, the condition will always remain true and execution of the loop will never terminate. This is called an "infinite loop".

Always make sure that there is some statement inside the body of statements in a while loop that will eventually cause the condition to evaluate to false.

The program on the following page uses a while statement to print the sum of the first 10 integers (one integer at a time).

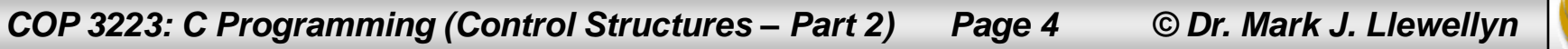

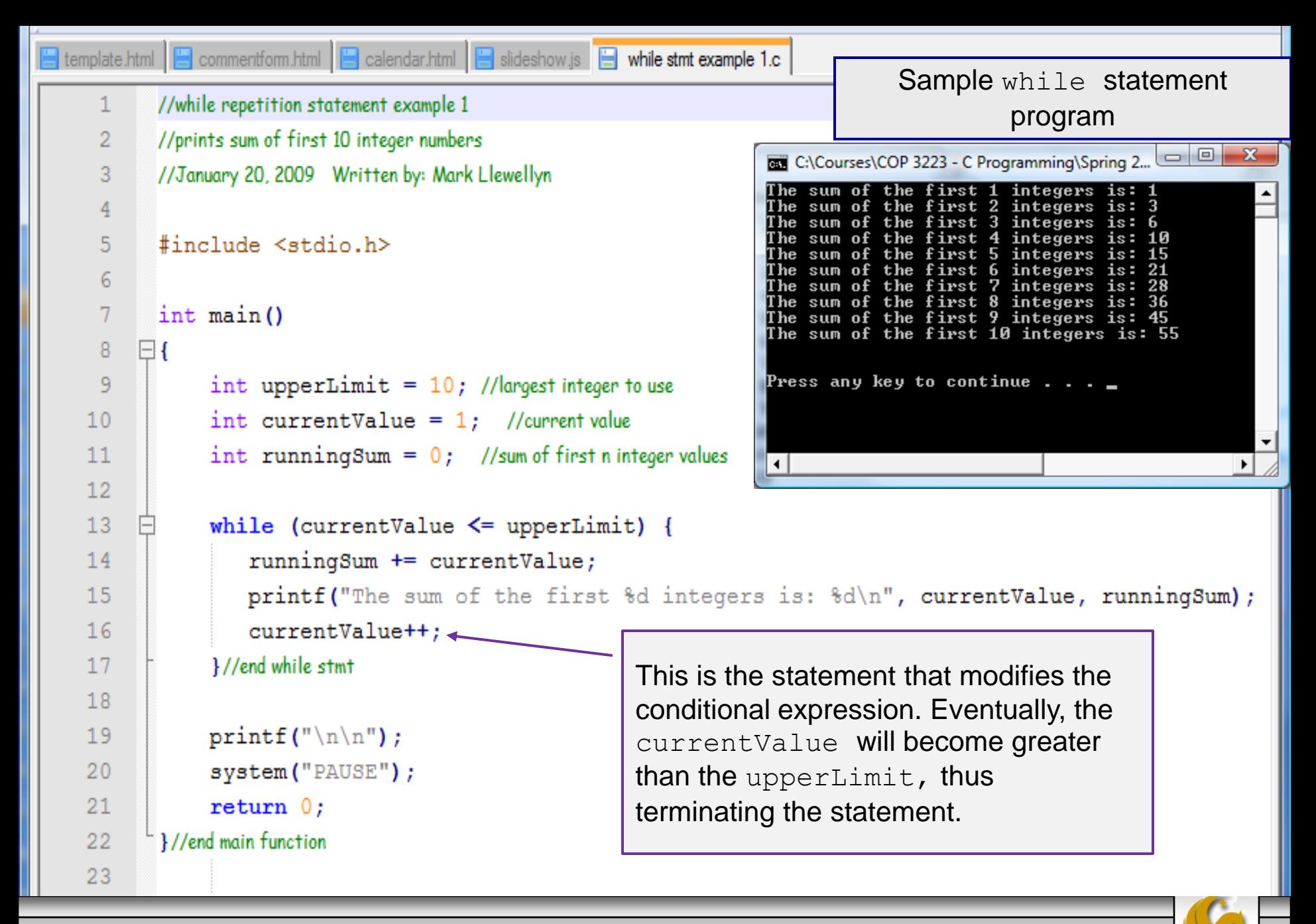

*COP 3223: C Programming (Control Structures – Part 2) Page 5 © Dr. Mark J. Llewellyn*

### An Aside On Increment and Decrement Operators

- Two very common variable operations that occur in programs, especially so in loop bodies, are incrementing (usually adding 1) and decrementing (usually subtracting 1).
- For example:

 $i = i + 1;$  //increment operation

 $\dot{\eta} = \dot{\eta} - 1$ ; //decrement operation

• C provides the  $++$  (increment) and — (decrement) operators as a way to shorten the expressions shown above into:

i++; //increment operator

j--; //decrement operator

*COP 3223: C Programming (Control Structures – Part 2) Page 6 © Dr. Mark J. Llewellyn*

### An Aside On Increment and Decrement Operators

- While this may seem fairly simple, it is unfortunately more complicated than it seems.
- The first complication is that either operator can be used as either a prefix operator  $(++i$  and  $-+j)$  or postfix operator  $(i++$  and  $j--$ ).
- The prefix version increments the variable before its use (the reference to the variable) while the postfix version increments the variable after its use.
- To help you keep this straight think of  $++i$  as a "preincrement operator" and  $i++$  as a "post-increment" operator".

*COP 3223: C Programming (Control Structures – Part 2) Page 7 © Dr. Mark J. Llewellyn*

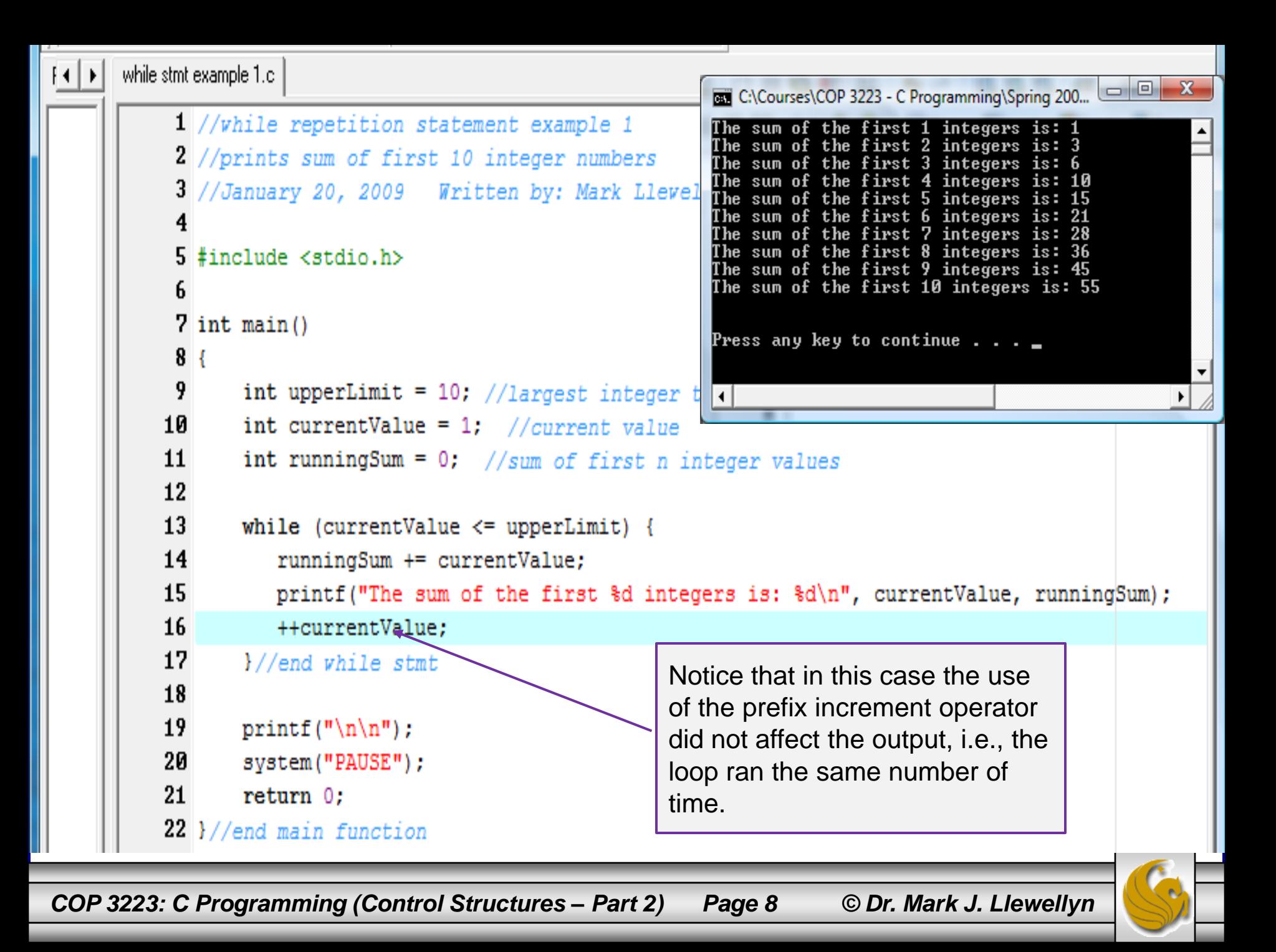

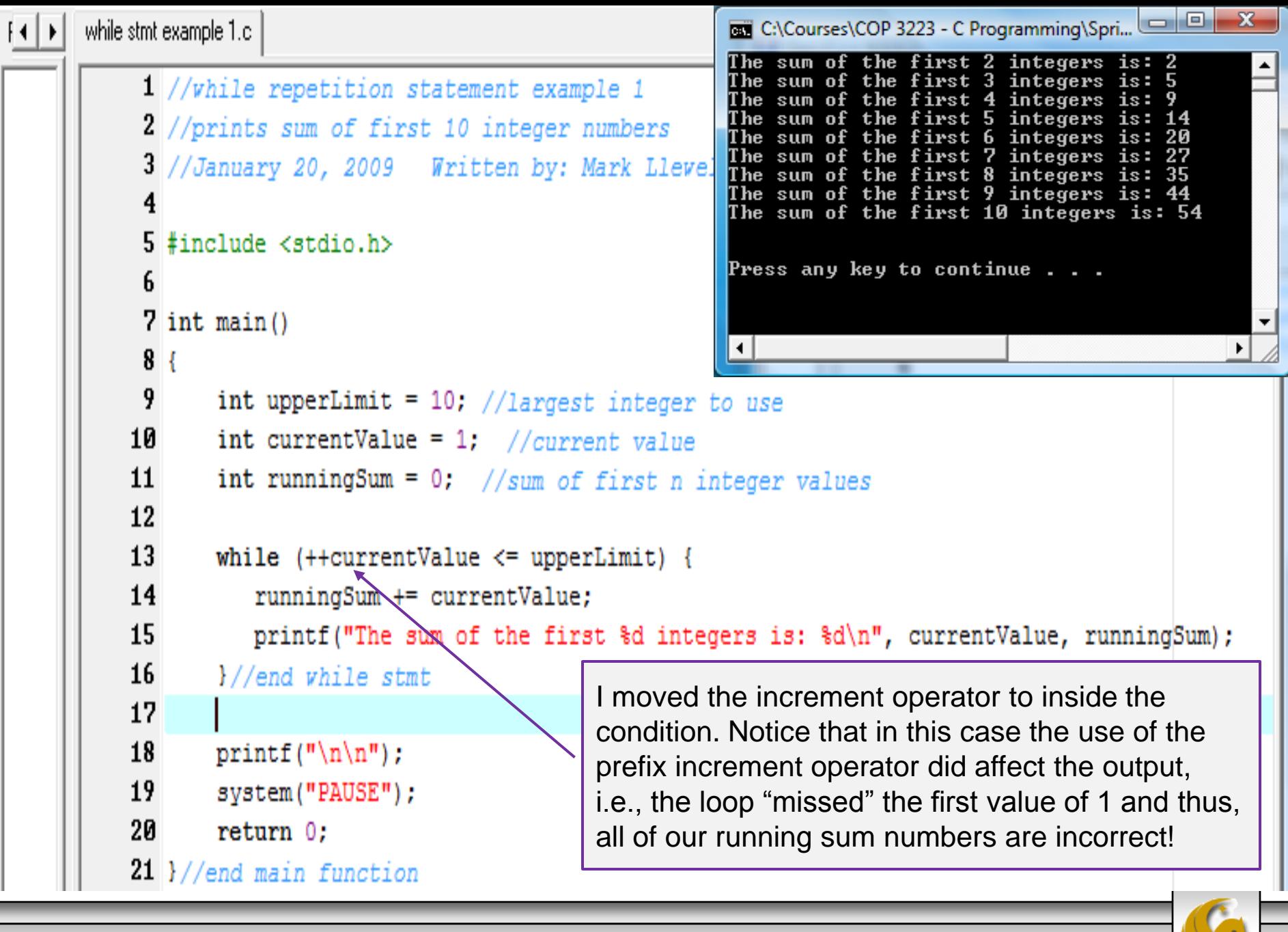

*COP 3223: C Programming (Control Structures – Part 2) Page 9 © Dr. Mark J. Llewellyn*

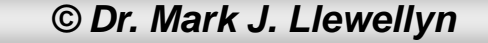

```
C:\Courses\COP 3223 - C Programming\Sprin...
                                                                                                                                  -xHD
        while stmt example 1.c
                                                                                 The sum of the first 2 integers is: 2
                                                                                 The sum of the first 3 integers is: 5
              1 //while repetition statement example 1
                                                                                 The sum of the first 4 integers is: 9
                                                                                 The sum of the first 4 integers is: 14<br>The sum of the first 5 integers is: 14<br>The sum of the first 6 integers is: 20
              2 //prints sum of first 10 integer numbers
                                                                                 The sum of the first b integers is: 20<br>The sum of the first 7 integers is: 27<br>The sum of the first 8 integers is: 35<br>The sum of the first 9 integers is: 44<br>The sum of the first 10 integers is: 54<br>The sum of the first 11 in
              3 //January 20, 2009 Written by: Mark Llevellyn
              5#include <stdio.h>
                                                                                 Press any key to continue \ldots \blacksquare7 int main()
                                                                                 О
              8
              9
                      int upperLimit = 10; //largest integer to use
             10
                      int currentValue = 1; //current value
             11
                      int runningSum = 0; //sum of first n integer values
             12
             13
                      while (currentValue\ast+ <= upperLimit) {
             14
                          runningSum += currentValue;
             15
                          printf ("The sum of the first &d integers is: %d\n", currentValue, runningSum);
                                                              I moved the increment operator to inside the 
             16
                      }//end while stmt
                                                              condition. Notice that in this case the use of the 
             17
                                                              postfix increment operator did again affect the 
             18
                      print(f("n\nu");
                                                              output, i.e., the loop "missed" the first value of 1 
             19
                      system("PAUSE");
                                                              and thus, all of our running sum numbers are 
             20
                      return 0;incorrect, plus the loop iterated through the 11<sup>th</sup>
             21 }//end main function
                                                              integer!
```
*COP 3223: C Programming (Control Structures – Part 2) Page 10 © Dr. Mark J. Llewellyn*

### Another Aside On Compound Assignment Operators

- Another shorthand C operator is the compound assignment operator that is again helpful with typical increment and decrement operations. An example of this appears in the program on page 5 (line 14).
- The compound assignment operator converts:

 $i = i + 1;$  and  $j = j - 1;$ 

to:  $i \neq 1;$  and  $j \neq 1;$ 

• Unlike with the increment and decrement operators, there are three more compound assignment operators, which are:

$$
\star = , \quad \angle = , \quad \text{ and } \mathcal{L} =
$$

• The program on the next page illustrates these operators.

*COP 3223: C Programming (Control Structures – Part 2) Page 11 © Dr. Mark J. Llewellyn*

```
C:\Courses\COP 3223 - C Programming\S... | D | D |
                                                                                                                -{\bf x}HE
      while stmt example 1.c | increment and decrement.c
                                                                         The value of counter is: \boldsymbol{1}1 //illustration of increment and decrement operators :
                                                                         The value of counter is: 2
                                                                         The value of counter is: 2
            2 //January 20, 2009 Written by: Mark Llewellyn
                                                                         The value of counter is: 3
                                                                         The value of counter is: 5
                                                                         The value of counter is: 4
            4#include <stdio.h>
                                                                         Press any key to continue \ldots6 int main()
            7 (
            8
                  int counter = 1;
            9
          10
                  printf ("The value of counter is: d\n", counter);
          11
                  printf("The value of counter is: d\n", ++counter);
          12
                  printf("The value of counter is: d\n\cdot", counter++);
          13
                  printf ("The value of counter is: d\n", counter);
          14
                  printf ("The value of counter is: d\n\cdot", counter += 2);
          15
                  printf ("The value of counter is: d\n", counter -= 1);
          16
          17
                  printf("\n\n");
          18
                  system ("PAUSE");
          19
                  return 020 }//end main function
```
*COP 3223: C Programming (Control Structures – Part 2) Page 12 © Dr. Mark J. Llewellyn*

- C allows the programmer a fair amount of flexibility when it comes to mixing types of operands inside arithmetic statements.
- For example, suppose we have:

int num1; double num2; num1 + num2 or num2 + num1; num1 \* num2 or num2 \* num1; num1 – num2 or num2 – num1;

num1 / num2 or num2 / num1;

• All of these are perfectly legal arithmetic expressions in C.

*COP 3223: C Programming (Control Structures – Part 2) Page 13 © Dr. Mark J. Llewellyn*

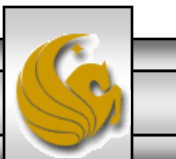

- However, the same is not quite true when it comes to the assignment statement, as many of you have discovered while working on the first assignment. So, I'll take a few pages here to give a quick overview of arithmetic assignments in C.
- C includes a number of automatic type conversions, known as implicit conversions. Because C has so many different arithmetic types, the implicit conversion rules are somewhat complex, so we'll introduce only a few right now and hold off on the others until later in the semester.
- C also provides the programmer the capability of performing explicit conversions using the cast operator. We'll also hold this discussion until later in the semester.

*COP 3223: C Programming (Control Structures – Part 2) Page 14 © Dr. Mark J. Llewellyn*

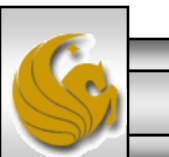

- Implicit conversions are performed in the following situations:
	- When the operands in an arithmetic or logical expression don't have the same type. In this case C performs what are referred to as the *usual arithmetic conversions*.
	- When the type of the expression on the right side of an assignment operator does not match the type of the variable on the left side.
	- When the type of an argument in a function call does not match the type of the corresponding parameter (we'll see this later too).
	- When the type of the expression in a return statement does not match the function's return type (we'll see more on this later as well).
- For now we'll look only at the first two cases.

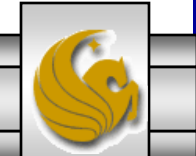

*COP 3223: C Programming (Control Structures – Part 2) Page 15 © Dr. Mark J. Llewellyn*

- Most computer hardware only evaluates arithmetic expressions in which the operands are of the same type, the compiler must generate code that ensures the types of all operands are the same.
- To ensure this, the compiler performs an operation known as promotion (implicit conversion) on selected operands in the expression.
- For example, suppose we have:

int i; double d;

then in  $i+d$  the types are not the same, so the compiler

must promote the type of  $\pm$  to double.

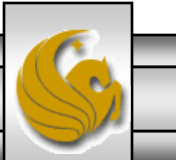

- Why is i converted to a double and not d converted to an int?
- Answer: Loss of precision.
- **Consider:**  $i = 3; d = 4.67;$
- If i is converted to a double then  $i + d = 7.67$
- If d is converted to an int then  $i + d = 7$  and the fractional part of d is simply lost!
- In compiler lingo, a promotion is called a widening conversion, because it prevents a loss of precision.
- The typical compiler strategy is to convert operands to the "narrowest" type that will safely accommodate both operand values.

*COP 3223: C Programming (Control Structures – Part 2) Page 17 © Dr. Mark J. Llewellyn*

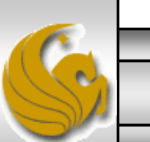

- To give you an even more concrete example from your homework assignment, consider problem 1A (the gas expense problem).
- You will have defined variables such as:

```
int milesPerGallon, milesDriven;
double pricePerGallon, cost;
```
The expression you need to solve your problem looks like one of the following, but which one?

```
cost = milesDriven / milesPerGallon * pricePerGallon;
```
cost = pricePerGallon \* milesDriven / milesPerGallon;

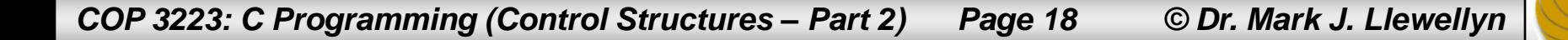

- In the absence of parentheses to override normal precedence rules, C uses normal arithmetic operator precedence evaluating expressions left to right.
- Using the first expression we would have:

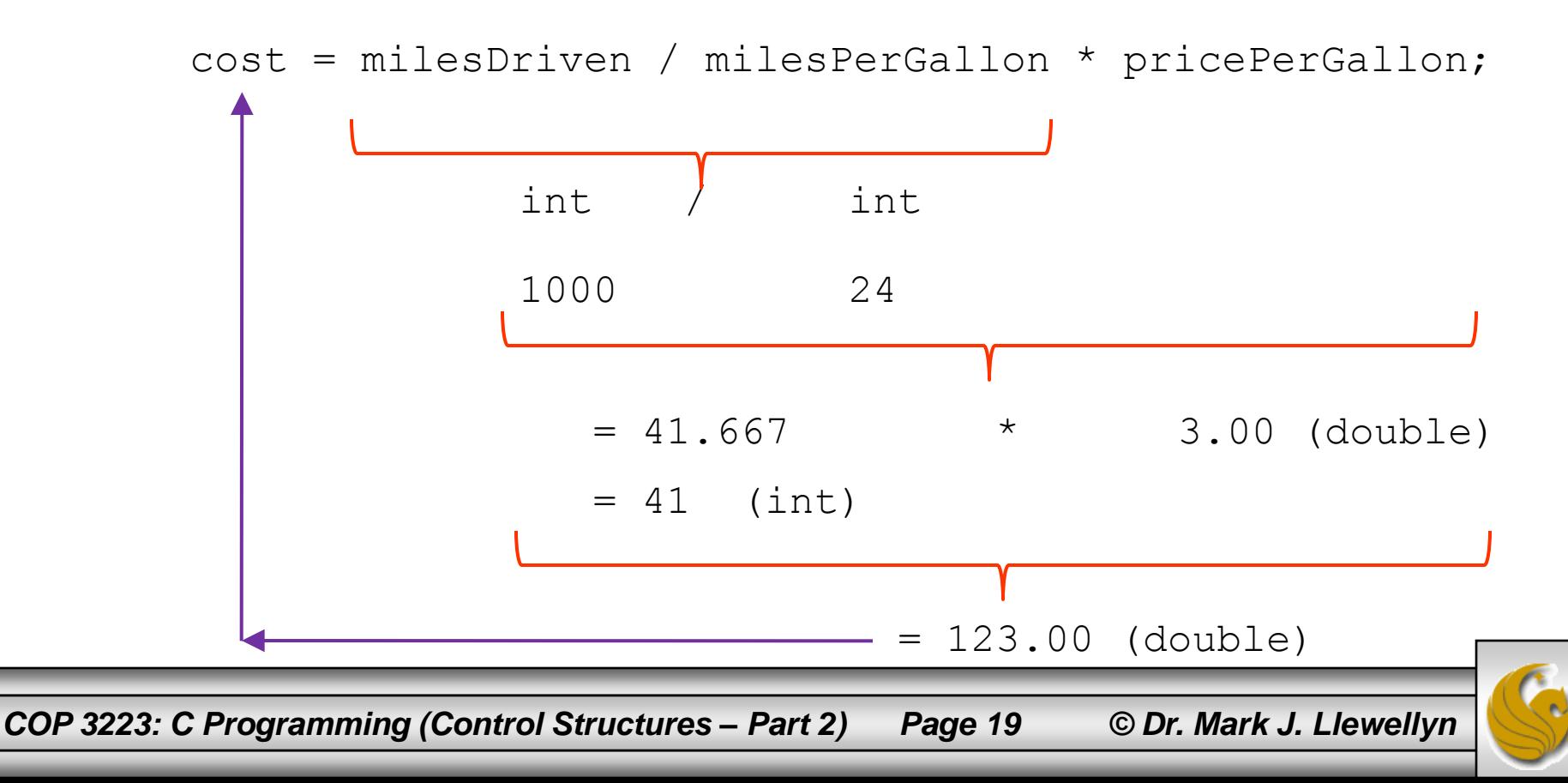

Using the second expression we would have:

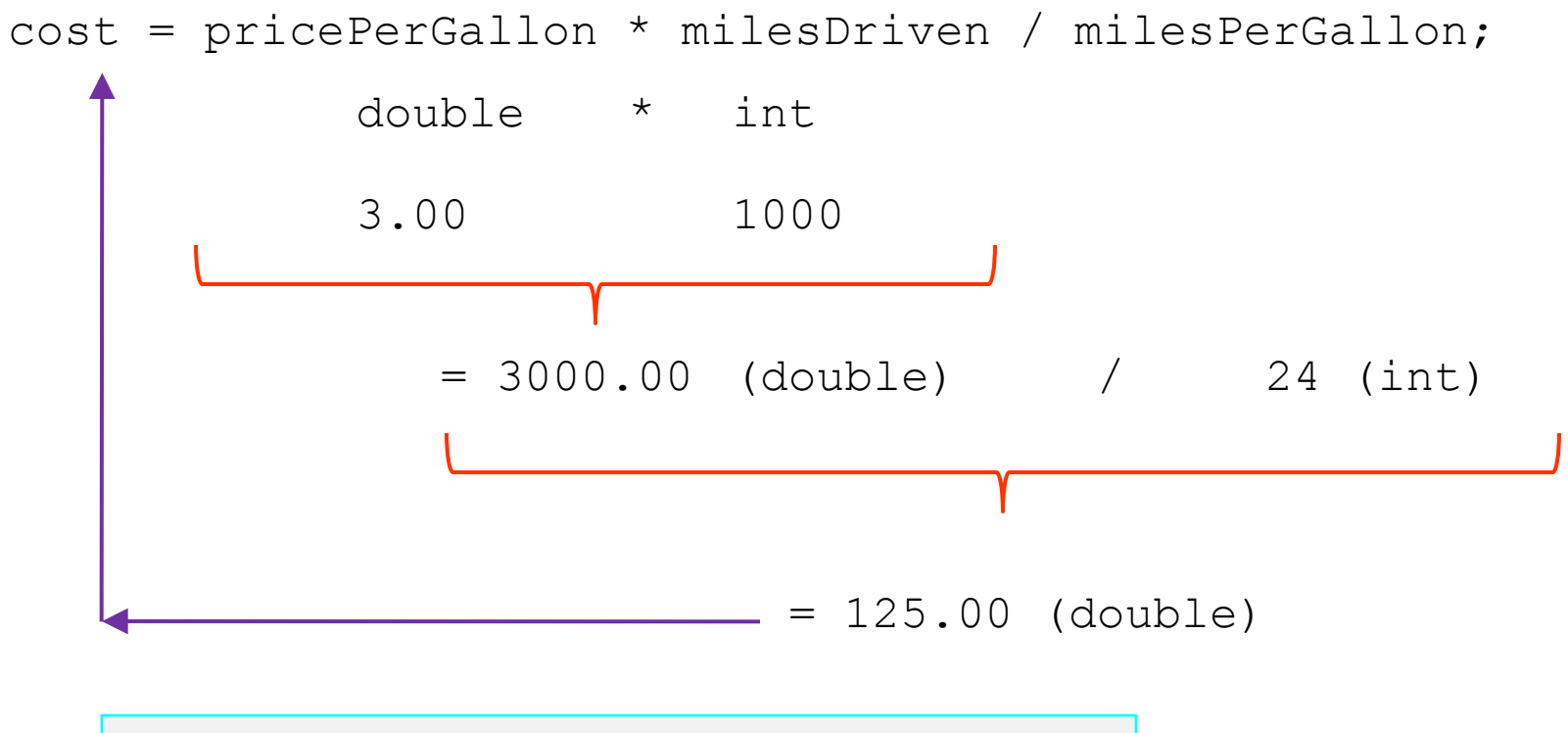

HINT: This is the correct version!!

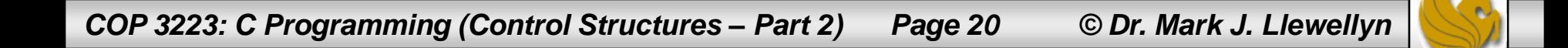

### The do...while Repetition Statement

- The do…while repetition statement is similar to the while statement except for one difference.
- That difference is that the while statement evaluates the condition at the beginning of the loop before the body of the loop is performed. Thus, if the condition evaluates the first time to false (zero) the body of the loop is never executed.
- The do...while statement evaluates the condition after the body of the statement (the loop) is executed. Therefore, the body of the loop will ALWAYS be executed at least once, even if the condition is initially false.

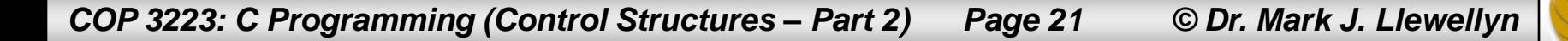

## The do...while Repetition Statement

The format of the do...while statement is:

```
do {
    statements;
 while (condition);
```
#### GOOD PROGRAMMING PRACTICE:

A with other selection and repetition statements we've encountered, it is technically not necessary to include the braces on the body of the loop if it contains a single statement. However, it will enhance the readability of the code if they are always present.

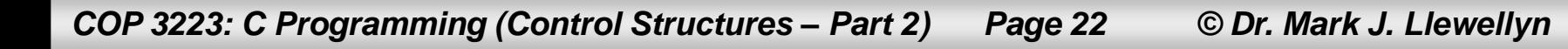

```
C:\Courses\COP 3223 - C Programming\Sprin... 0 0 0 2
| \cdot | \cdot |do while statement example 1.c
                                                                   The sum of the first 1 integers is: 1
                                                                   The sum of the first 2 integers is: 3The sum of the first 3 integers is: 6
           1 //do...while repetition statement example 1
                                                                   The sum of the first 4 integers is: 10
           2 //prints sum of first 10 integer numbers
                                                                   The sum of the first 5 integers is: 15
                                                                   The sum of the first 6 integers is: 213 //January 21, 2009 Written by: Mark Llevellyn
                                                                   The sum of the first 7 integers is: 28
                                                                   The sum of the first 8 integers is: 36
                                                                   The sum of the first 9 integers is: 45
           5 #include <stdio.h>
                                                                   The sum of the first 10 integers is: 55
           7 int main()
                                                                   Press any key to continue \ldots \ldots8<sub>1</sub>9
                 int upperLimit = 10; //largest integer to use
                                                                   | \cdot |10
                 int currentValue = 1; //current value
          11
                 int runningSum = 0; //sum of first n integer values
          12
          13do \{14
                    runningSum += currentValue;
          15
                    printf ("The sum of the first d integers is: d\n\in", currentValue, runningSum);
          16
                    currentValue++:
          17
                 } while (currentValue \leq upperLimit); //end do...while stmt
          18
          19
                print(f("n\,^n);20
                 system ("PAUSE");
          21return 0:22 }//end main function
```
*COP 3223: C Programming (Control Structures – Part 2) Page 23 © Dr. Mark J. Llewellyn*

# Illustrating The Operational Differences Between The while And The do…while Statements

- The programs on the next two pages illustrate the difference between how the while and the do…while statements execute.
- Again, this difference is that the while statement is a "toptested" loop and the do...while statement is a "bottom-tested" loop.
- All I did was modify the original sum of the first 10 integers program from pages 5 and 15 to include the addition of a variable to control whether or not the loop is executed.
- Be sure you understand completely the operational differences between these two statements.

*COP 3223: C Programming (Control Structures – Part 2) Page 24 © Dr. Mark J. Llewellyn*

```
|4|1|while stnt example 1.c
                                                                           C:\Courses\COP 3223 - C Programming\Spri...
                                                                                                                     \mathbf{x}1 //while repetition statement example 1
           2 //prints sum of first 10 integer numbers
                                                                           Press any key to continue . . . \blacksquare3 //January 20, 2009 Written by: Mark Llevellyn
           \frac{1}{2} #include <stdio.h>
           7 int main()
           8<sub>1</sub>9
                 int upperLimit = 10; //largest integer to use
          10
                 int currentValue = 1; //current value
                                                                                  Since doLoop is false, the 
          11
                 int runningSum = 0; //sum of first n integer values
                                                                                condition of the while loop is
          12
                 int doLoop = 0; //0 means false, 1 means true
                                                                                initially false, so no statements 
          13
                                                                                in the loop body are executed.14
                 while (currentValue \leq upperLimit && doLoop) {
          15
                    runningSum += currentValue;
          16
                    printf ("The sum of the first %d integers is: %d\n", currentValue, runningSum);
          17
                    currentValue++:
          18
                 l//end while stmt
          19
          20
                 print(f("n\,^n);21system ("PAUSE");
          22\,return 0:
          23 }//end main function
```
*COP 3223: C Programming (Control Structures – Part 2) Page 25 © Dr. Mark J. Llewellyn*

```
C:\Courses\COP 3223 - C Programming\Spri __ __ __ _
                                                                                                        \mathbf{x}ECHI
       do while statement example 1.c.
                                                                   The sum of the first 1 integers is: 11 //do...while repetition statement example 1
            2 //prints sum of first 10 integer numbers
                                                                  Press any key to continue \ldots3 //January 21, 2009 Written by: Mark Llevellyn
            5 #include <stdio.h>
                                                                   \blacktriangleleft7 int main()
           8<sub>1</sub>9
                  int upperLimit = 10; //largest integer to use10
                  int currentValue = 1; //current value
                  int runningSum = 0; //sum of first n integer values
           11
           12int doLoop = 0; //0 means false, 1 means true
           1314
                  do \{15
                     runningSum += currentValue;
           16
                     printf ("The sum of the first &d integers is: %d\n", currentValue, runningSum);
           17
                     currentValue++:
                  } while (currentValue <= upperLimit && doLoop) ; //end do...while stmt
           18
           19
                                                                      Since doLoop is false, the 
           20
                 print(f("n\nu");
                                                                      condition of the while loop is
           21system("PAUSE");
                                                                      initially false, but this is not tested 
           22
                  return 0:
                                                                      until the statements in the loop 
           23 }//end main function
                                                                      body are executed the first time.94
COP 3223: C Programming (Control Structures – Part 2) Page 26 © Dr. Mark J. Llewellyn
```
- The for repetition statement is considered a counted loop, but in actuality is very similar to the while statement and except for a few rare cases, a for statement can always be replaced by a while statement.
- The general format of a for statement is:

```
for ( expression1; expression2; expression3 ) {
      statement;
}
```
• As with other control statements, the braces are not required if the body consists of a single statement, but again, common programming practice is to always include the braces.

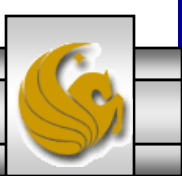

In the general format of a  $f \circ r$  statement:

expression1 is an initialization expression that is performed only once, before any of the statements in the loop are executed.

expression2 controls the loop termination. The loop continues to execute as long as the value of expression2 is true (nonzero).

expression3 is an operation that is performed at the end of each loop iteration. Typically, expression3 is used to ensure that the value of expression2 eventually becomes false (zero).

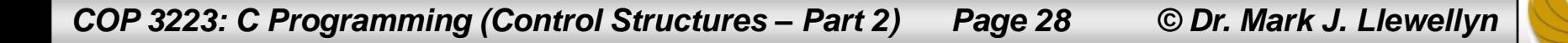

The most common use of the expressions in the for statement are shown below:

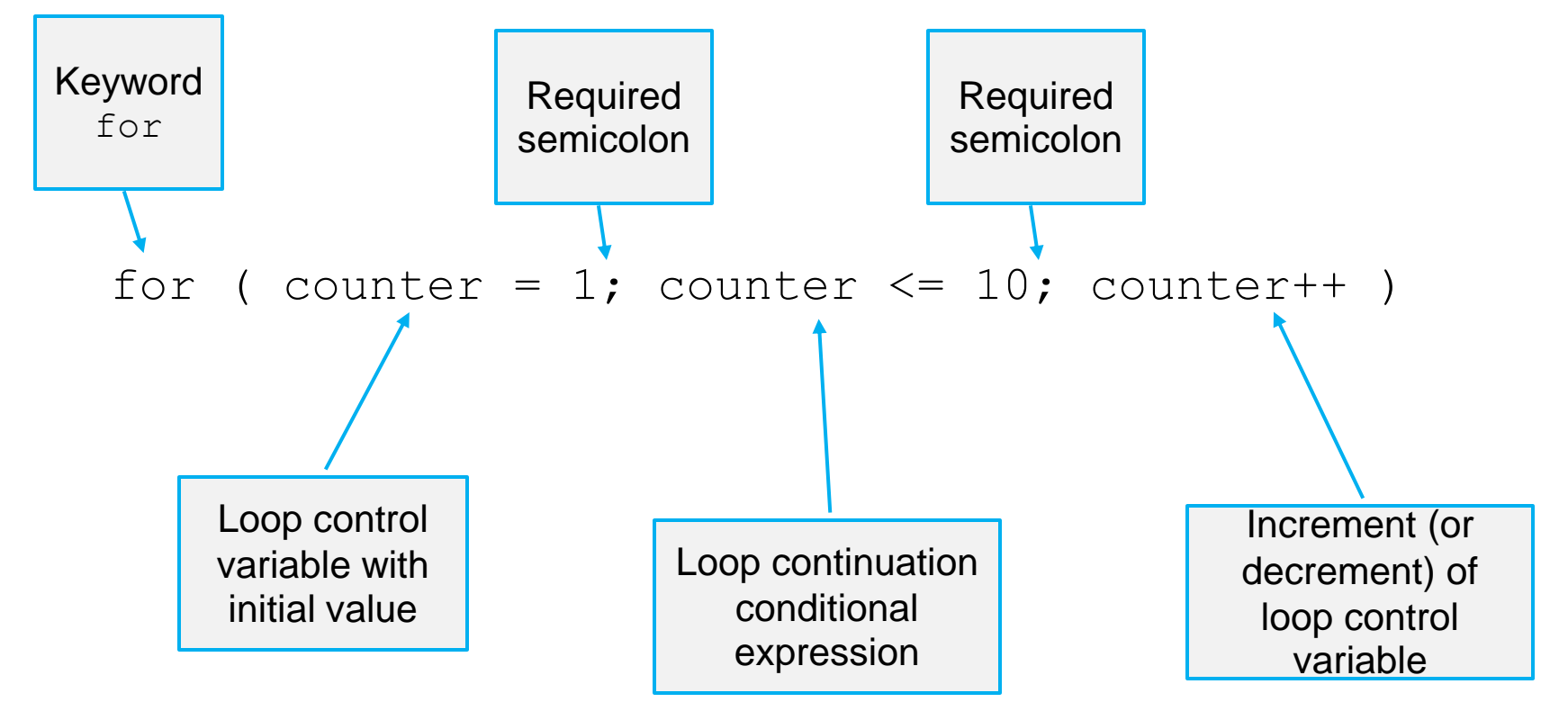

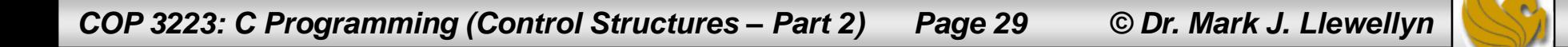

```
C:\Courses\COP 3223 - C Programming\Spring 20... 0 0 0 x
HD
        for statement 1.c.
                                                                        The sum of the first 1 integers is: 1
                                                                        The sum of the first 2 integers is: 3
                                                                        The sum of the first 3 integers is: 6
                                                                       The sum of the first 4 integers is: 10<br>The sum of the first 5 integers is: 15<br>The sum of the first 6 integers is: 21
             1 //for repetition statement example 1
             2 //prints sum of first 10 integer numbers
                                                                        The sum of the first 7 integers is: 28
                                                                       The sum of the first 8 integers is: 36
                                                                       The sum of the first 9 integers is: 45<br>The sum of the first 9 integers is: 45
             3 //January 22, 2009 Written by: Mark Llewell
                                                                        Press any key to continue \ldots5 #include <stdio.h>
             7 int main()
                                                                        \blacktriangleleft8<sub>1</sub>9
                    int upperLimit = 10; //largest integer to use10
                     int runningSum = 0; //sum of first n integer values
            11
                    int control; //loop control variable
            12
            13
                    for (control = 1; control \leq upperLimit; control++) {
            14
                        runningSum += control;
            15
                        printf("The sum of the first %d integers is: %d\n", control, runningSum);
            16
                     l//end for stmt
            17
            18
                   print(f("n\nu");
            19
                    system("PAUSE");
            20
                    return 0;
            21 }//end main function
COP 3223: C Programming (Control Structures – Part 2) Page 30 © Dr. Mark J. Llewellyn
```
• It is possible in the for statement to omit any or all of the expressions; which would leave a format of:

for  $(i ; j)$ 

- The most common cases omit either or both of the first and third expressions leaving for ( ; expression2; ). In cases such as these, it is assumed that (1) the initial value of the loop control variable is set before the loop is executed, and (2) some statement inside the loop is responsible for ensuring that the value of expression2 eventually becomes false (zero).
- If expression2 is omitted, it defaults to a true value, and the loop never terminates (an infinite loop) which will require some outside intervention to stop the program! Except in very unusual circumstances you don't want this to happen, so always include an expression2 in your for statements.

*COP 3223: C Programming (Control Structures – Part 2) Page 31 © Dr. Mark J. Llewellyn*

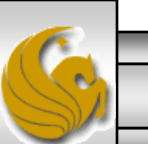

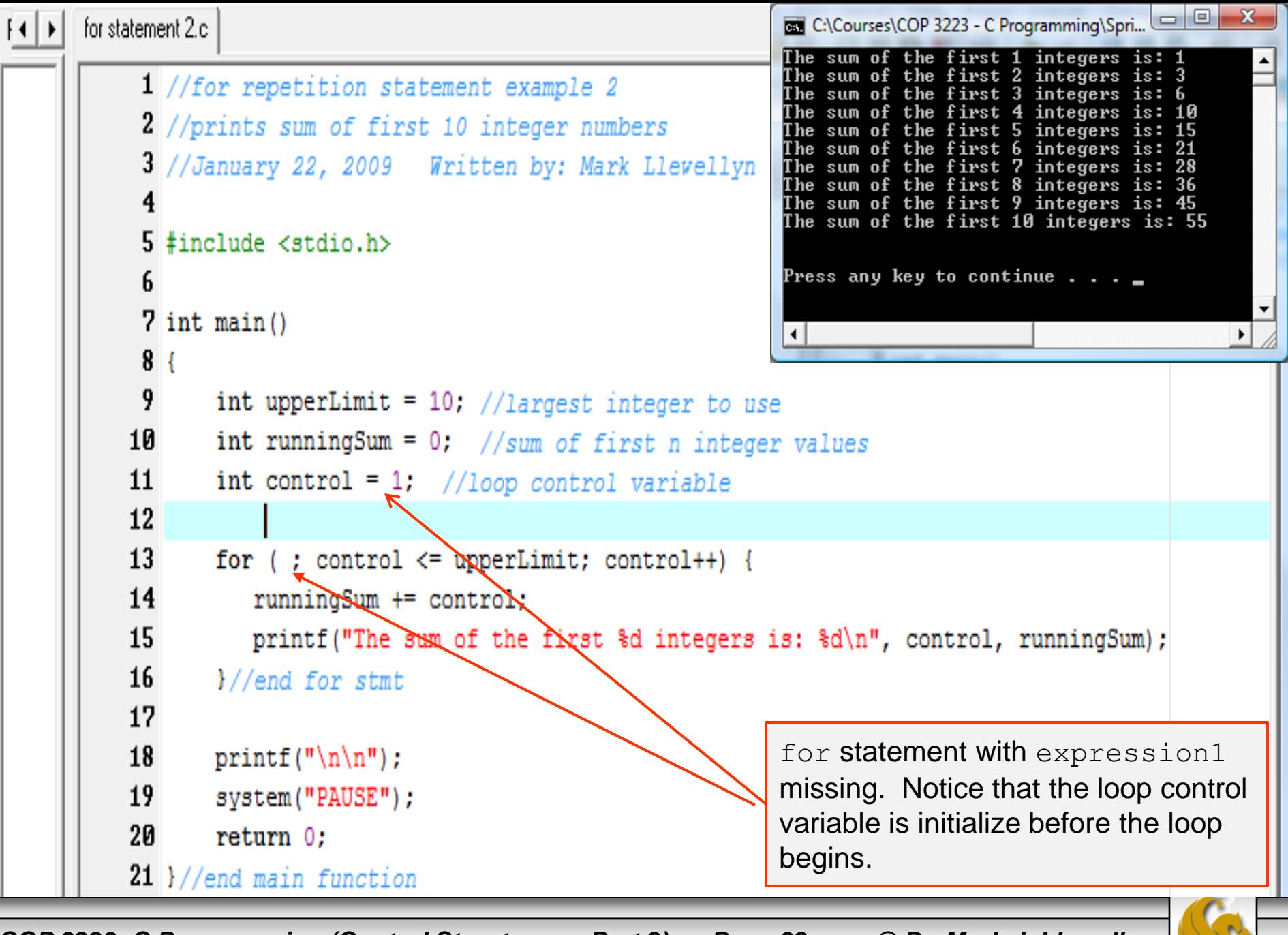

*COP 3223: C Programming (Control Structures – Part 2) Page 32 © Dr. Mark J. Llewellyn*

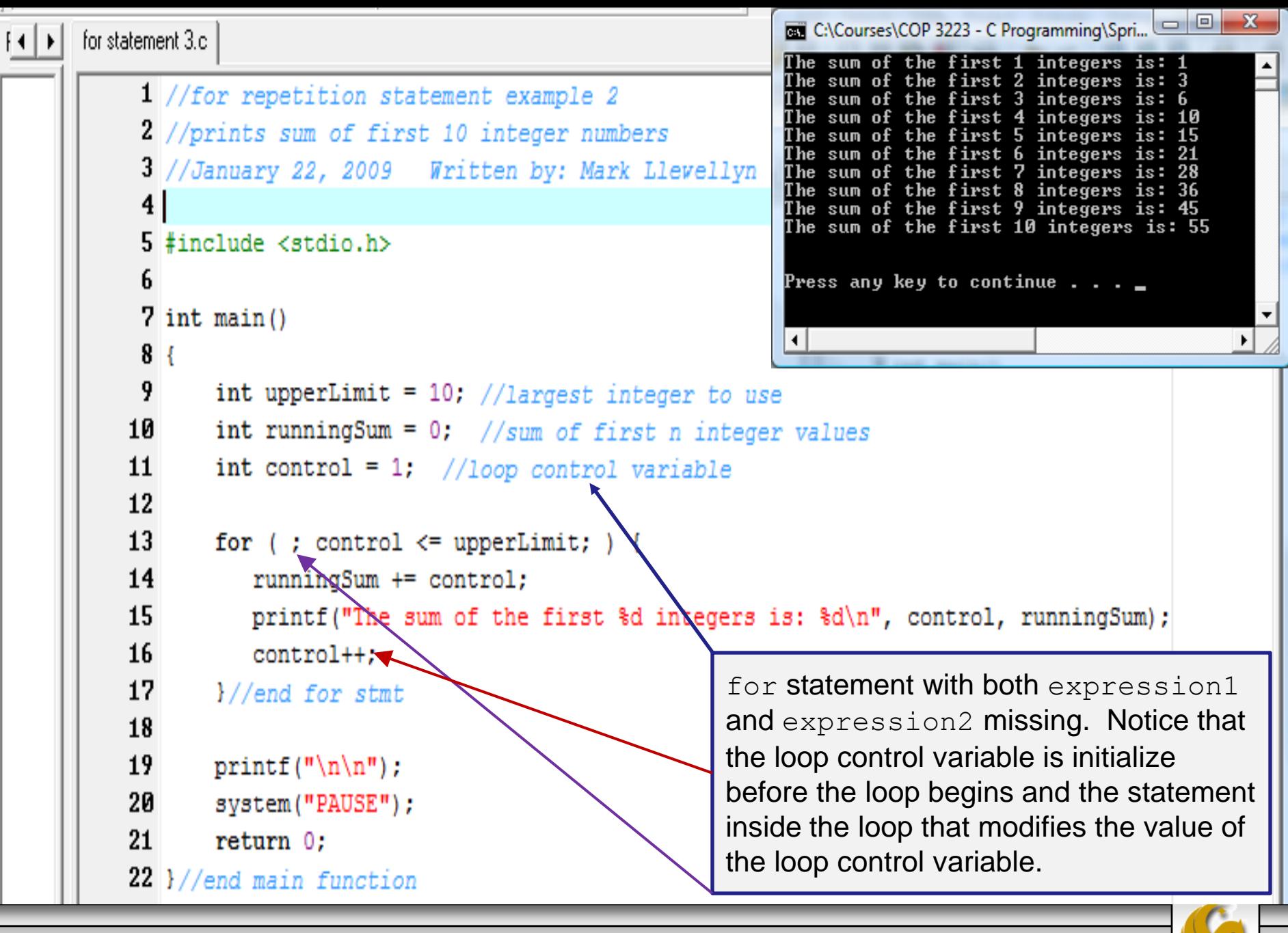

*COP 3223: C Programming (Control Structures – Part 2) Page 33 © Dr. Mark J. Llewellyn*

### Similarity Of The for And while Statements

• To illustrate how similar the for and while statement are, consider the general form of a for statement as shown below and how this would be represented using a while statement (plus additional statements).

The for statement:

```
for( expression1; expression2; expression3 )
```
An equivalent while statement:

```
expression1;
while ( expression2 ){
      statements;
      expression3;
}
```
The program on the next page is a while statement version of the for statement example program on page 30, which illustrates this equivalence.

*COP 3223: C Programming (Control Structures – Part 2) Page 34 © Dr. Mark J. Llewellyn*

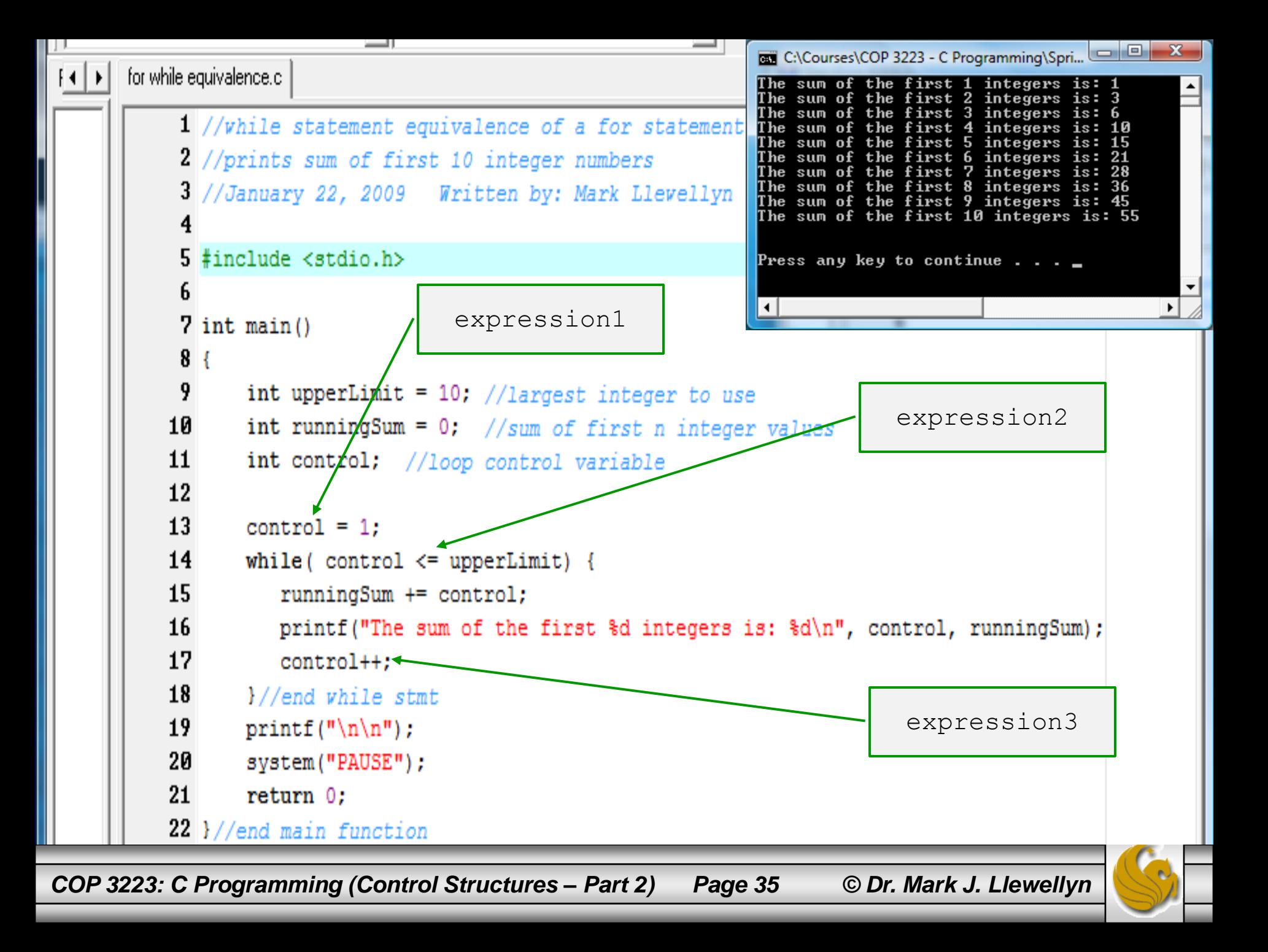

### Practice Problems

1. Construct a C program that uses while statements to produce multiplication tables from 1 to 10 for the integer values from 1 to 10.

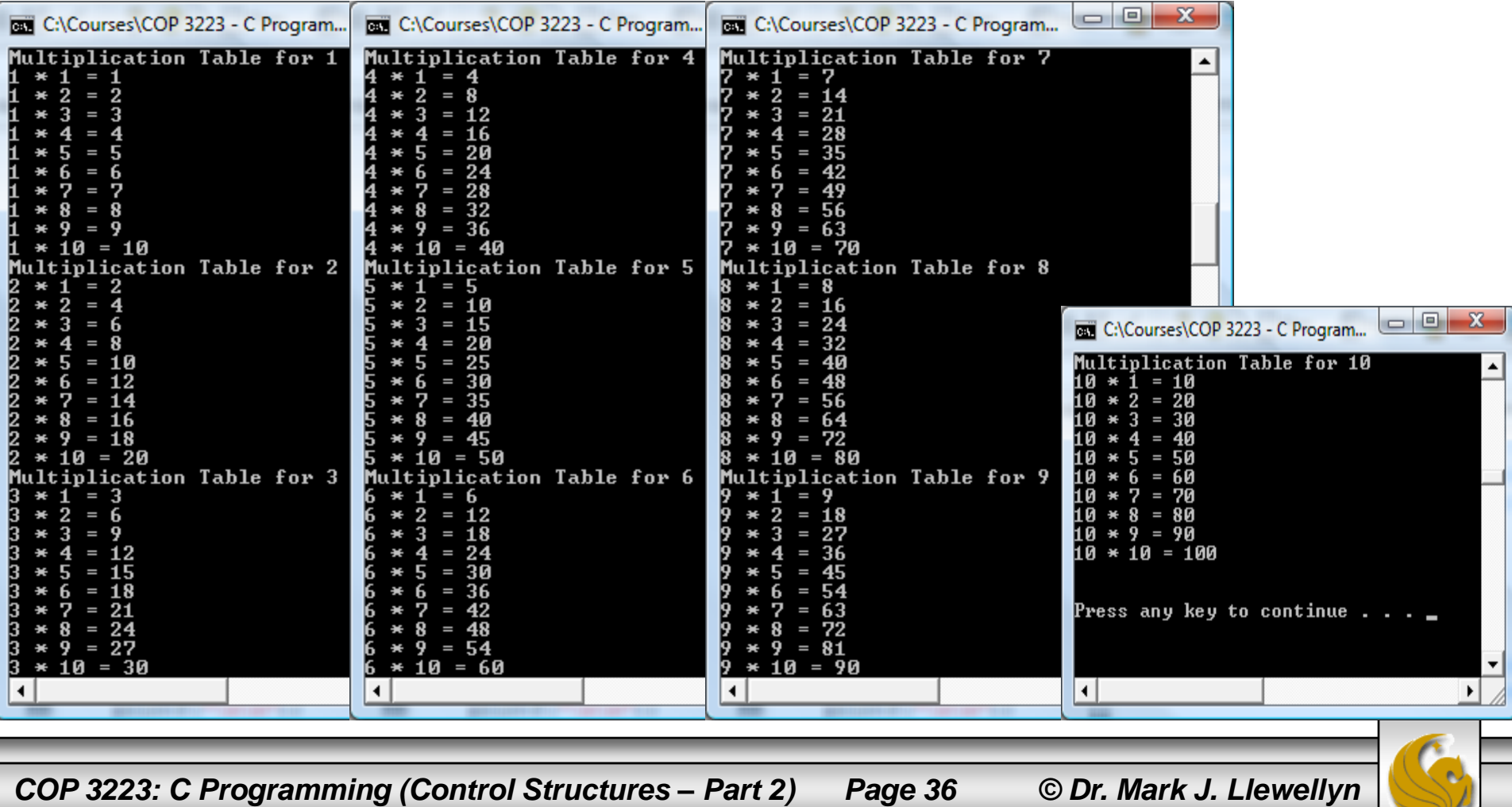

### Practice Problems

2. Construct a C program that produces a chessboard pattern as shown.

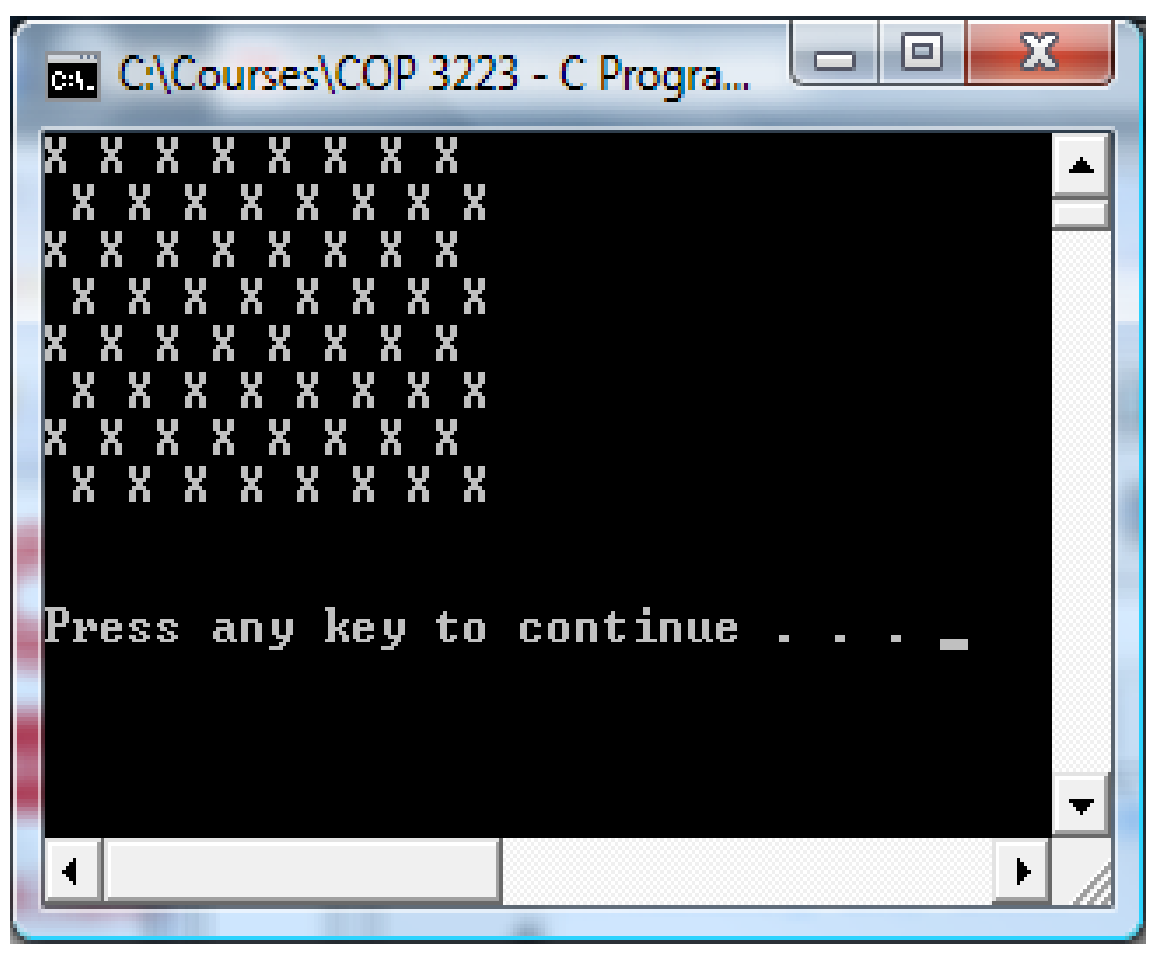

*COP 3223: C Programming (Control Structures – Part 2) Page 37 © Dr. Mark J. Llewellyn*

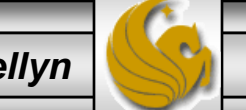

### Practice Problems

#### 3. Construct a C program that prints both the sum and product of the first fifteen integer values.

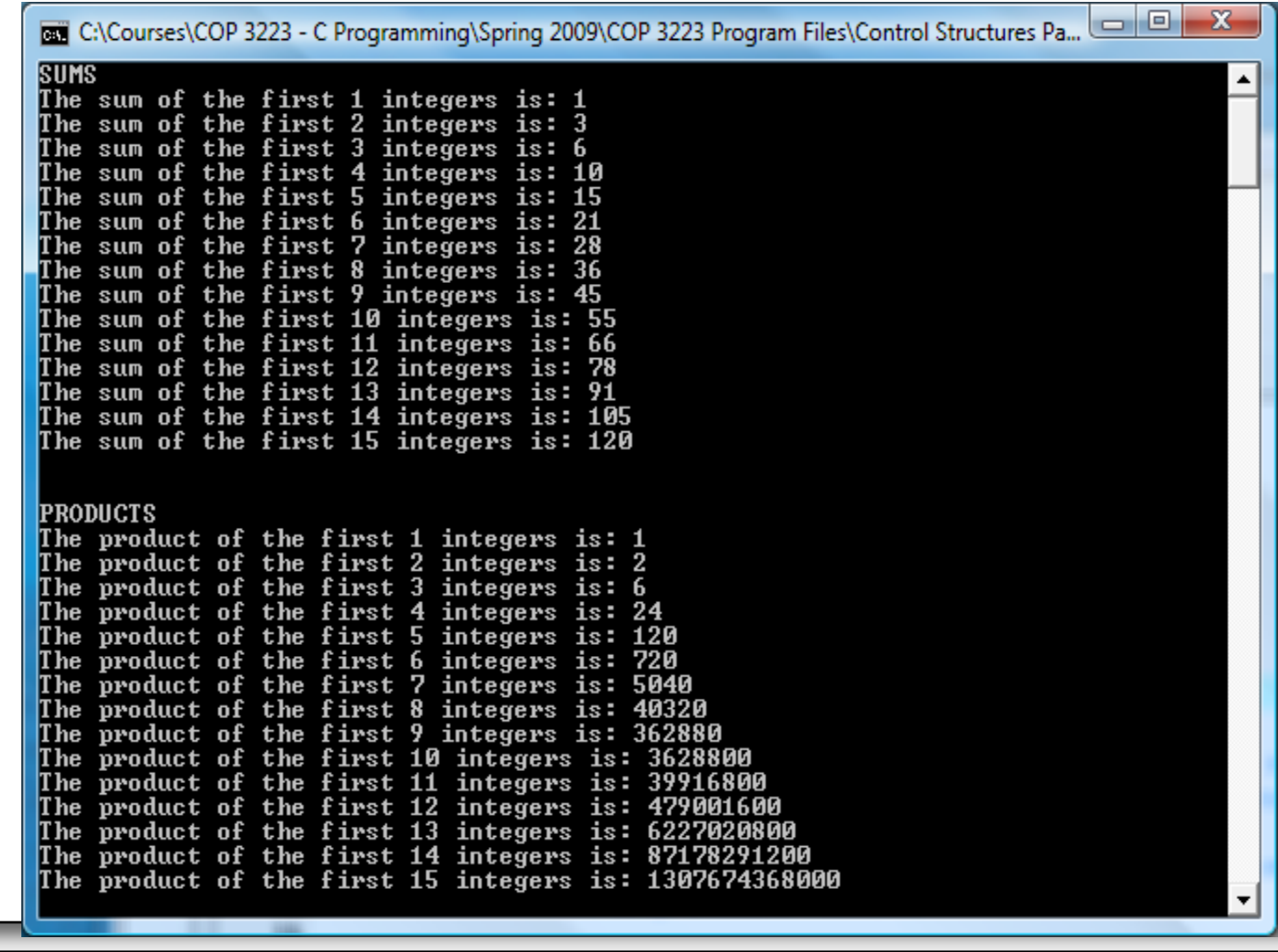

*COP 3223: C Programming (Control Structures – Part 2) Page 38 © Dr. Mark J. Llewellyn*